## Cheatography

### Routing Fundamentals Cheat Sheet by [megon](http://www.cheatography.com/megon/) via [cheatography.com/193529/cs/40275/](http://www.cheatography.com/megon/cheat-sheets/routing-fundamentals)

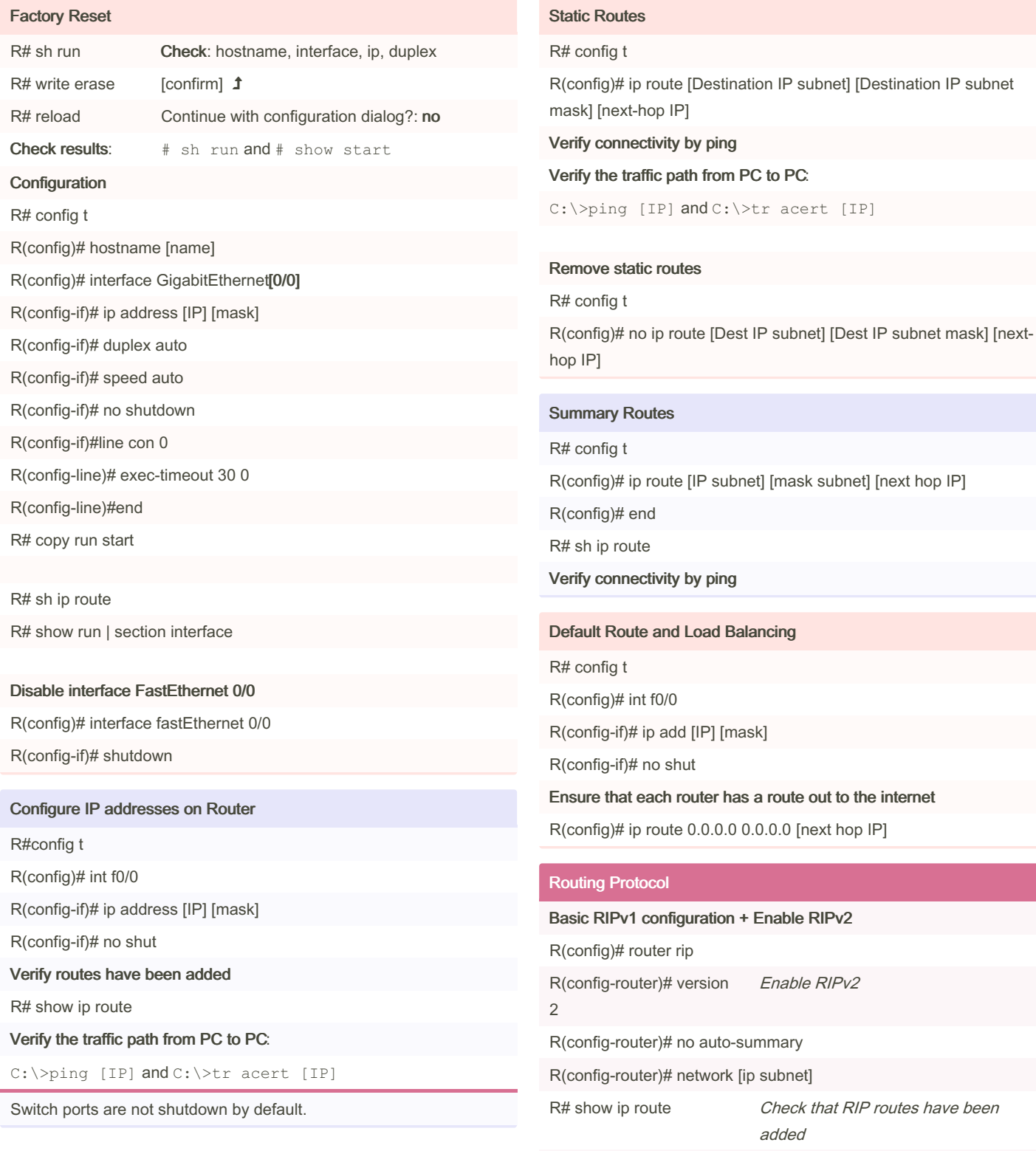

Inject the default static route

R#sh ip rip database *View the RIP database* 

#### By megon [cheatography.com/megon/](http://www.cheatography.com/megon/)

Not published yet. Last updated 26th September, 2023. Page 1 of 2.

Sponsored by ApolloPad.com Everyone has a novel in them. Finish Yours! <https://apollopad.com>

# Cheatography

L 

## Routing Fundamentals Cheat Sheet by [megon](http://www.cheatography.com/megon/) via [cheatography.com/193529/cs/40275/](http://www.cheatography.com/megon/cheat-sheets/routing-fundamentals)

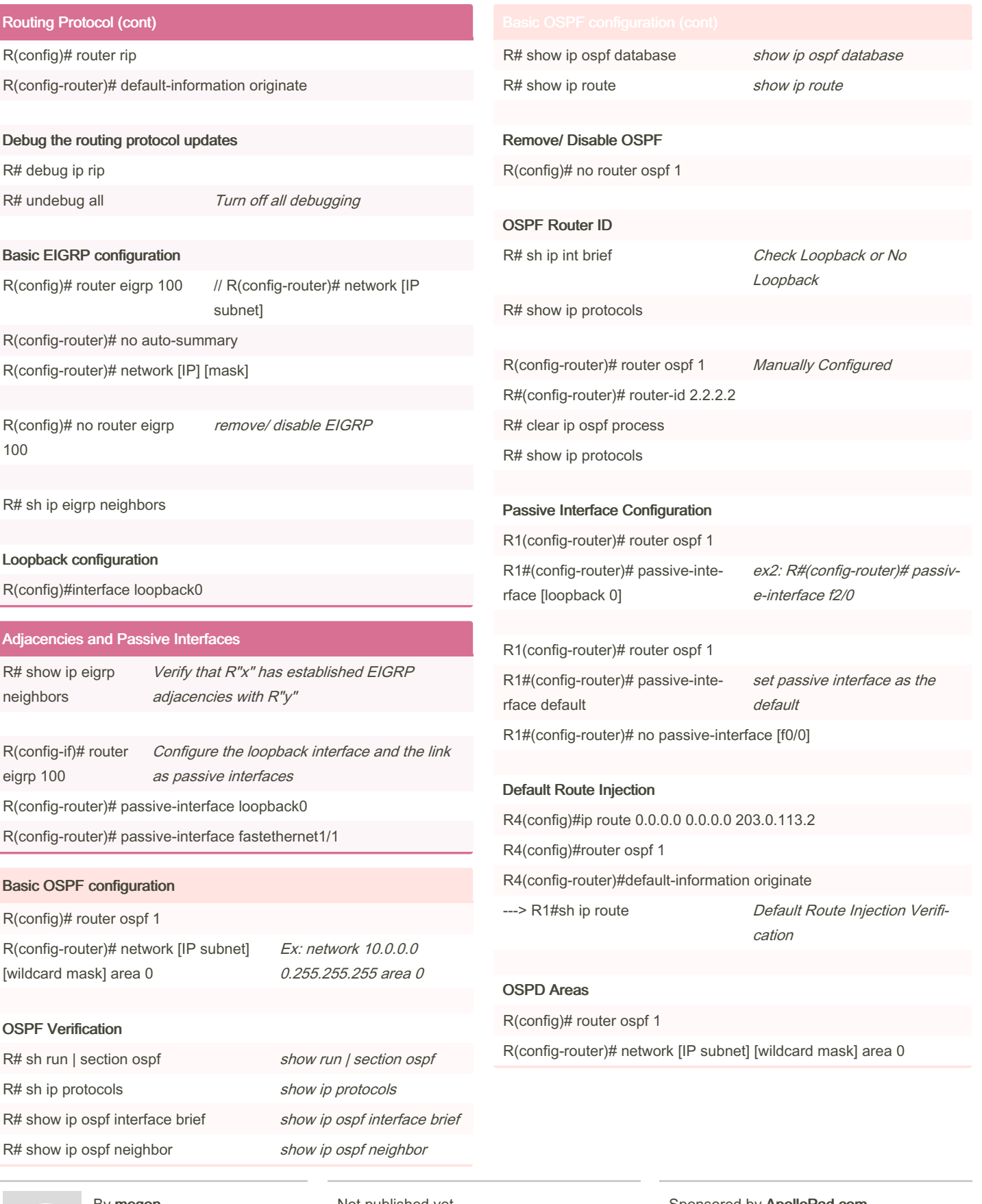

By megon [cheatography.com/megon/](http://www.cheatography.com/megon/)

Not published yet. Last updated 26th September, 2023. Page 2 of 2.

Sponsored by ApolloPad.com Everyone has a novel in them. Finish Yours! <https://apollopad.com>